#### Midterm Statistics

**Highest: 106**

**Median: 93**

**Mean: 92.52**

**Standard Deviation: 8.61**

### Topics

**Lighting and shading**

**Shading in OpenGL**

## Shading

**Why does the image of a real sphere look like**

### **Light-material interactions cause each point to have a different color or shade**

### **Need to consider**

- Light sources
- Material properties
- Location of viewer
- Surface orientation

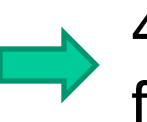

4 Key elements of image formation

### Phong Model

Uses four unit vectors to calculate a color on a surface

- Surface normal n
- To viewer v
- To light source I
- Perfect reflector r

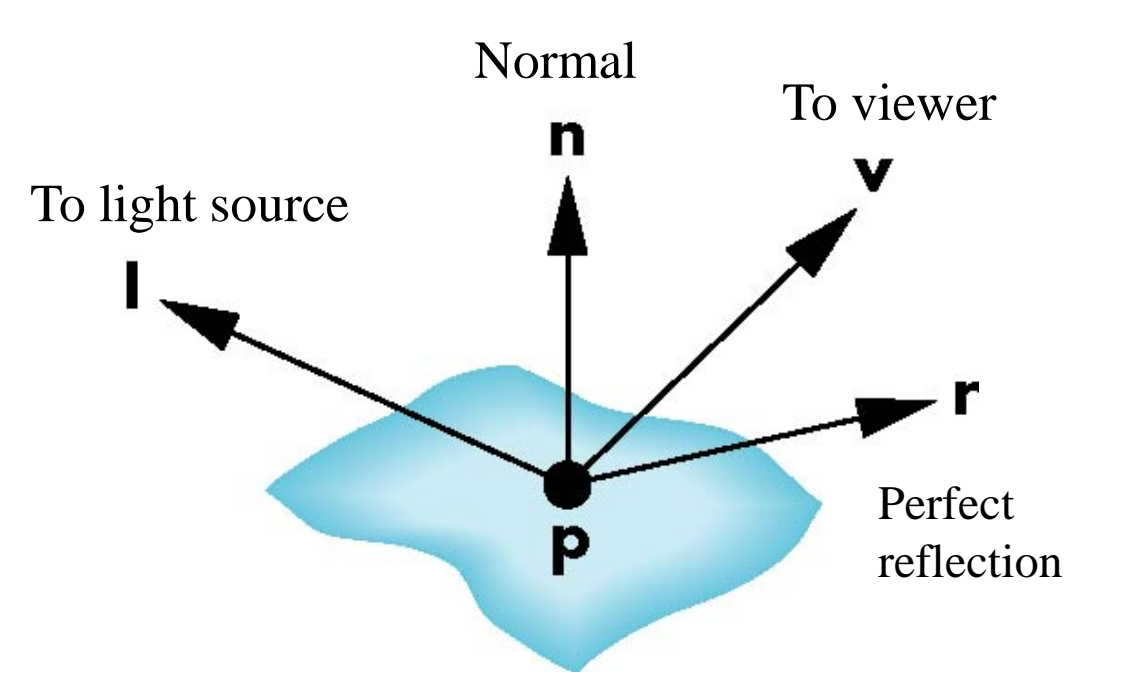

### Phong Model

**A simple model that can be computed rapidly Each light source has three components**

- Ambient
	- Diffuse **Point light source**
- Specular-

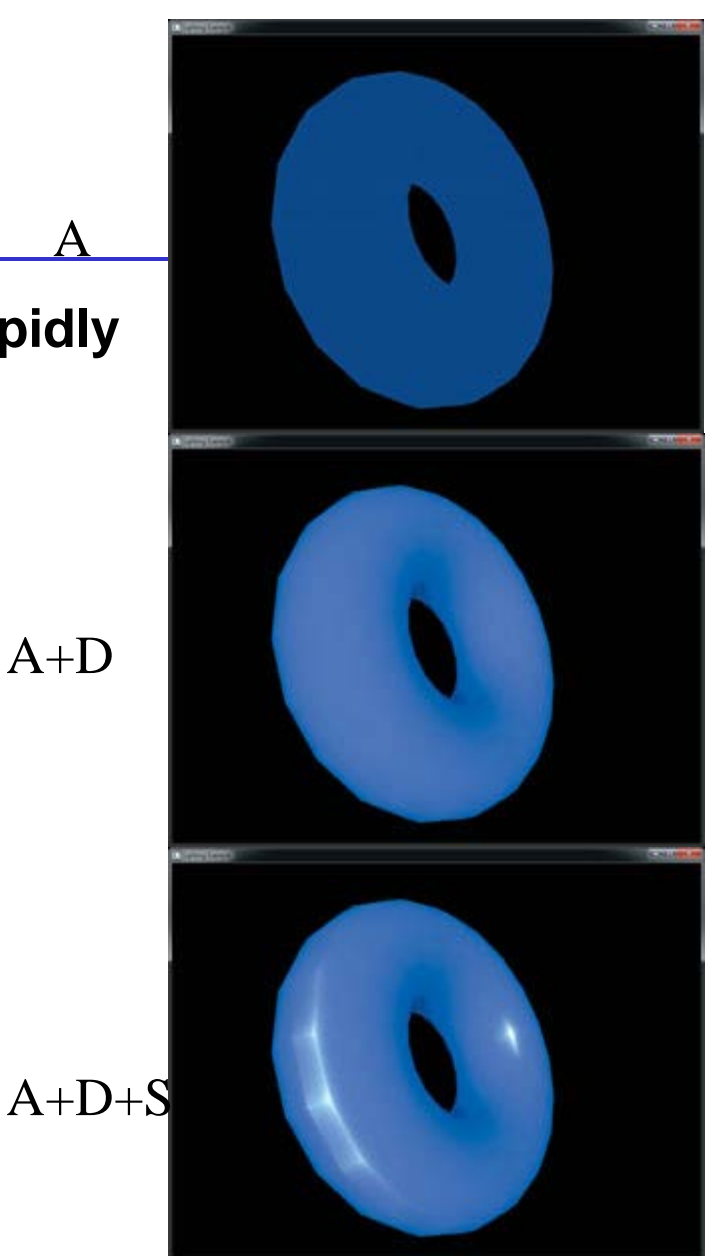

A

Shreiner et al

# Computation of Vectors

## **Need to compute the four vectors**

- Surface normal n
- To viewer **v**
- To light source I
- Perfect reflector **r**

# **Simplifications can apply, e.g.**

Normal can be the same for all points

a flat polygon

• Light direction is the same for all points

if the light is far away from the surface

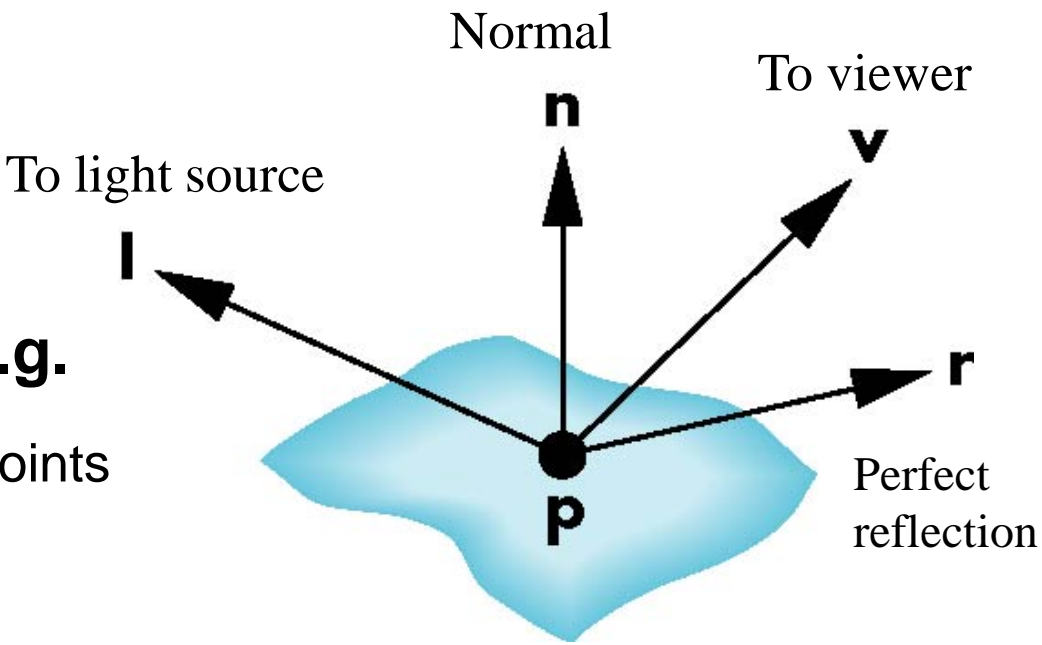

E. Angel and D. Shreiner: Interactive Computer Graphics 6E © Addison-Wesley 2012

# Computation of Vectors

- **l** and **v** are specified by the application
- **h** can be computed from **l** and **v**
- How to calculate **n?**
- Depending on surface
- OpenGL leaves determination of normal to application, e.g., the obj file contains the normals

#### Plane Normals

Plane can be determined by three points  $P_1$ ,  $P_2$ ,  $P_3$  or normal **n** and  $P_0$ 

Given three noncolinear points, e.g., the three vertices of a triangle  $P_1$ ,  $P_2$ , and  $P_3$ , the outfacing normal can be obtained by

$$
\mathbf{n} = \frac{(P_2 - P_1) \times (P_0 - P_2)}{|(P_2 - P_1) \times (P_0 - P_2)|} \qquad \mathbf{n}
$$
  
Order of vectors is important!

### Normal to Sphere

How we compute normals for curved surfaces?

Depend on how we model the surface.

*Implicit function of a unit sphere centered at the origin*  $f(x, y, z) = x^2 + y^2 + z^2 - 1 = 0$ 

E. Angel and D. Shreiner: Interactive Computer Graphics 6E © Addison-Wesley 2012

Or in vector form

$$
f(\mathbf{p}) = \mathbf{p} \cdot \mathbf{p} - 1 = 0
$$

NormaLis given by gradient  $\partial f$ 

$$
\mathbf{n}' = \begin{bmatrix} \frac{\partial}{\partial x} \\ \frac{\partial}{\partial y} \\ \frac{\partial}{\partial z} \end{bmatrix} = \begin{bmatrix} 2x \\ 2y \\ 2z \end{bmatrix} = 2\mathbf{p} \qquad \mathbf{n} = \frac{\mathbf{n}'}{|\mathbf{n}'|} = \mathbf{p}
$$

#### Parametric Form

**Parametric form** of a sphere, 
$$
-\frac{\pi}{2} < u, v < \frac{\pi}{2}
$$
  
\n
$$
\begin{cases}\nx = x(u, v) = \cos u \sin v \\
y = y(u, v) = \cos u \cos v \\
z = z(u, v) = \sin u\n\end{cases}
$$
\nNormal calculated from the **tsangent plane**

Normal calculated from the *tangent plane*

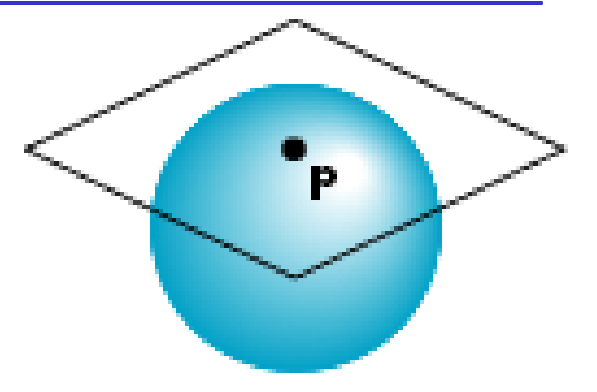

E. Angel and D. Shreiner: Interactive Computer Graphics 6E © Addison-Wesley 2012

#### **Tangent plane determined by vectors**

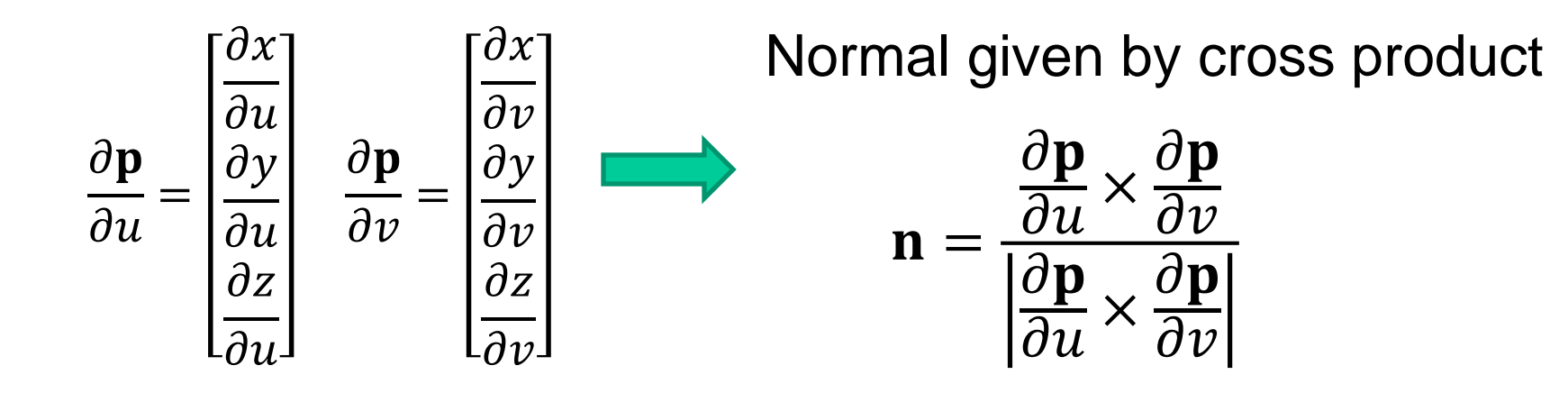

#### Parametric Form

 $\overline{\theta}$ x<sub>1</sub>

**Parametric form** of a sphere,  $-\frac{\pi}{2} < u, v < \frac{\pi}{2}$  $x = x(u, v) = \cos u \sin v$  $y = y(u, v) = \cos u \cos v$  $z = z(u, v) = \sin u$ 

#### **Tangent plane determined by vectors**

 $\mathbf{u} - \mathbf{p}$ 

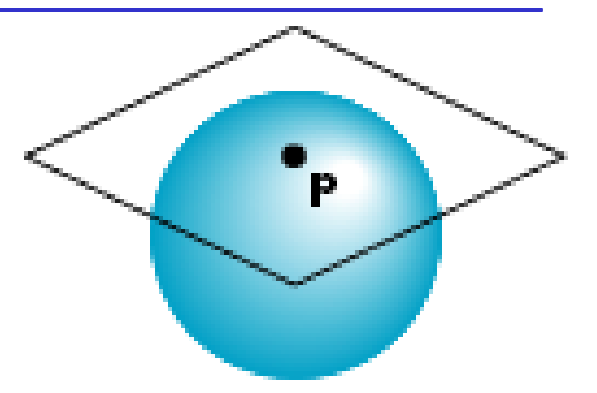

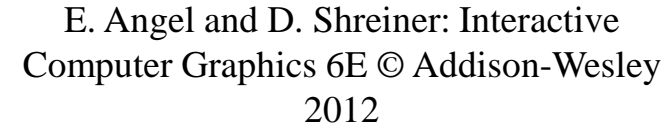

$$
\frac{\partial \mathbf{p}}{\partial u} = \begin{vmatrix} \frac{\partial u}{\partial u} \\ \frac{\partial y}{\partial u} \\ \frac{\partial z}{\partial u} \end{vmatrix} = \begin{bmatrix} -\sin u \sin v \\ -\sin u \cos v \\ \cos u \end{bmatrix} \quad \frac{\partial \mathbf{p}}{\partial v} = \begin{vmatrix} \frac{\partial \mathbf{p}}{\partial v} \\ \frac{\partial \mathbf{p}}{\partial v} \\ \frac{\partial z}{\partial v} \end{vmatrix} = \begin{bmatrix} \cos u \cos v \\ -\cos u \sin v \\ 0 \end{bmatrix}
$$
\nNormal given by cross product

\n
$$
\mathbf{n} = \mathbf{n}
$$

 $\overline{\theta}$ x<sub>1</sub>

### General Case

#### **We can compute parametric normals for other simple cases**

- Quadrics
- Parameteric polynomial surfaces
	- –Bezier surface patches (Chapter 10)

### Recall Blinn-Phong Model

For each light source and each color component, the Blinn-Phong model can be written as

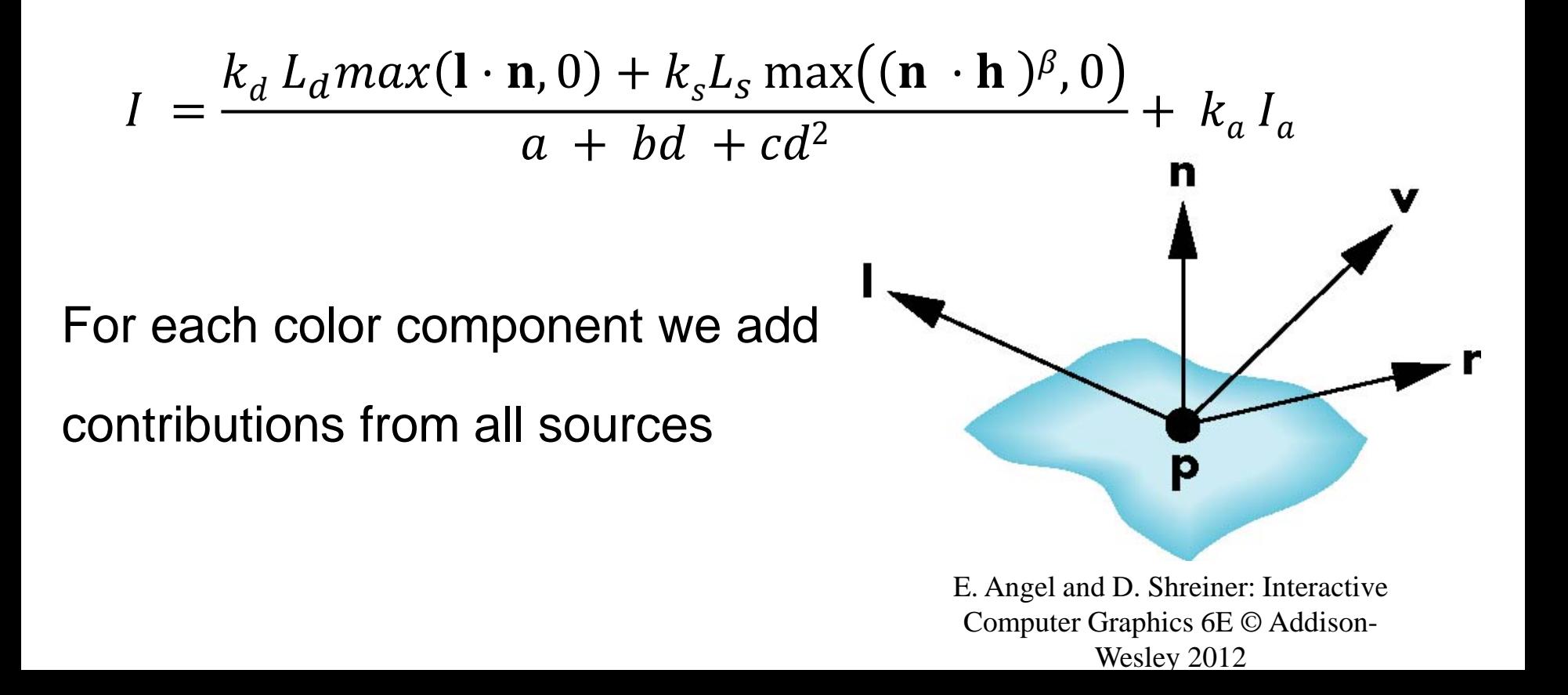

### OpenGL shading

#### **Need**

- **Lights**
- Material properties reflection coefficients
- Vectors:  $\mathbf{l}$ ,  $\mathbf{n}$ ,  $\mathbf{v}$ ,  $\mathbf{h}$  should be normalized to unit vectors
- **State-based shading functions have been deprecated (glNormal, glMaterial, glLight)**

#### **Calculation can be done in**

- Application
- Vertex shader
- Fragment shader

### Specifying a Point Light Source

For each light source, we can set an RGBA for the diffuse, specular, and ambient components, and specify the position

> **vec4 diffuse0 =vec4(1.0, 0.0, 0.0, 1.0); vec4 ambient0 = vec4(1.0, 0.0, 0.0, 1.0); vec4 specular0 = vec4(1.0, 0.0, 0.0, 1.0); vec4 light0\_pos =vec4(1.0, 2.0, 3,0, 1.0);**

## Recall Simple Light Sources

#### **Point source**

- Emits light equally in all direction
- Model with position and color proportional to the inverse square of the distance
- Distant source = infinite distance away (parallel)

#### **Spotlight**

• Restrict light from ideal point source

#### **Ambient light**

• Uniform illumination everywhere in scene -- An intensity identical at every point

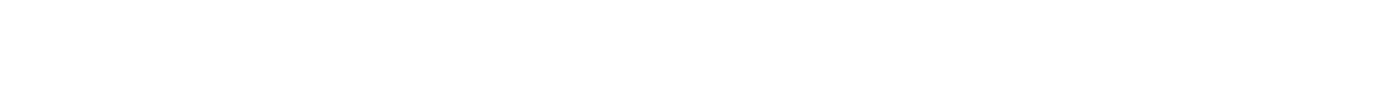

#### Point Source

The position is given in homogeneous coordinates

- If w = 1.0 a regular point light source at a finite location
- If  $w = 0.0 a$  distant light source at infinity = a parallel source with the given direction vector

The coefficients in distance terms are usually quadratic  $\left(\frac{1}{a + bd + cd^2}\right)$  where *d* is the distance from the point being rendered to the light source

## **Spotlights**

#### **Derive from point source**

- Angle between **l** (direction to the light) and the focus of spotlight
- Cutoff angle  $\theta$
- Attenuation proportional to  $cos^{\alpha}\phi$ ,

```
// how close are we to being in the spot?
float spotCos = dot(lightDirection, -
ConeDirection);
// attenuate more, based on spot-relative 
position
if (spotCos < SpotCosCutoff)
attenuation = 0.0;
else
attenuation *= pow(spotCos,SpotExponent);
```

```
Shreiner et al., OpenGL Programming Guide
```
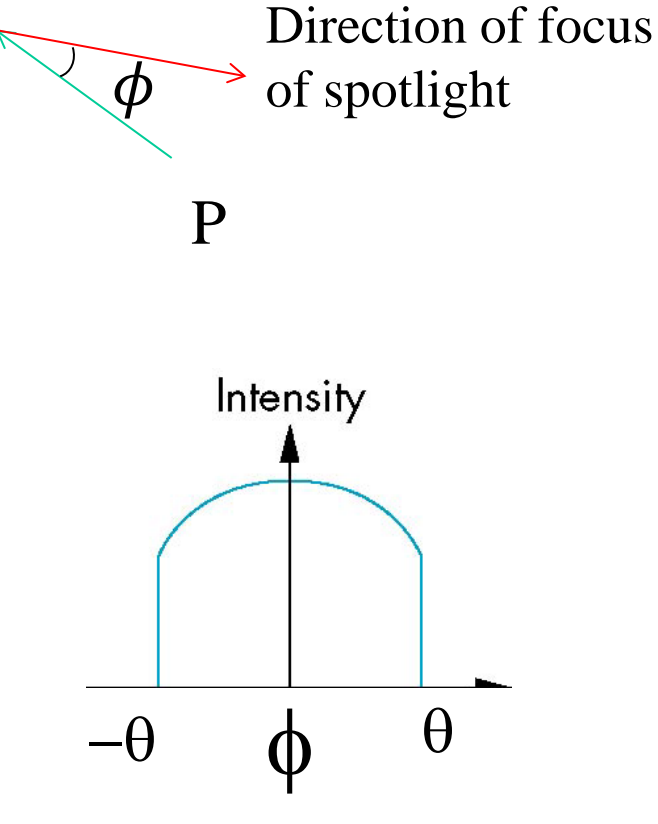

### Global Ambient Light

#### **Ambient light depends on**

- color of light sources
- Reflective properties of surfaces
- E.g., a red light in a white room will cause a red ambient term that disappears when the light is turned off

## Moving Light Sources

**Light sources are geometric objects whose positions or directions are affected by the model-view matrix**

**Depending on where we place the position (direction) setting function, we can**

- Move the light source(s) with the object(s)
- Fix the object(s) and move the light source(s)
- Fix the light source(s) and move the object(s)
- Move the light source(s) and object(s) independently

### Material Properties

Material properties should match the terms in the light model and are specified as RGBA values

The A value can be used to make the surface translucent

The default is that all surfaces are opaque regardless of A

```
vec4 ambient = vec4(0.2, 0.2, 0.2, 1.0);
vec4 diffuse = vec4(1.0, 0.8, 0.0, 1.0);
vec4 specular = vec4(1.0, 1.0, 1.0, 1.0);
GLfloat shine = 100.0
```
### Emissive Term

A *light source* is allowed in the scene, e.g., the moon, in OpenGL

-- specify an emissive component to a material

**color4 emission = color4(0.0, 0.3, 0.3, 1.0);**

This self-emission component

- unaffected by any other sources
- Not affect other surfaces

### Structure to Hold Material Properties

```
struct MaterialProperties {
vec3 emission; // light produced by the 
material
vec3 ambient; // what part of ambient light 
is reflected
vec3 diffuse; // what part of diffuse light 
is scattered
vec3 specular; // what part of specular 
light is scattered
float shininess; // exponent for sharpening 
specular reflection
// other properties you may desire
};
```
Shreiner et al., OpenGL Programming Guide

### Front and Back Faces

Every face has a front and back

For many objects, we never see the back face so we don't care how or if it's rendered

If it matters, we can handle in shader

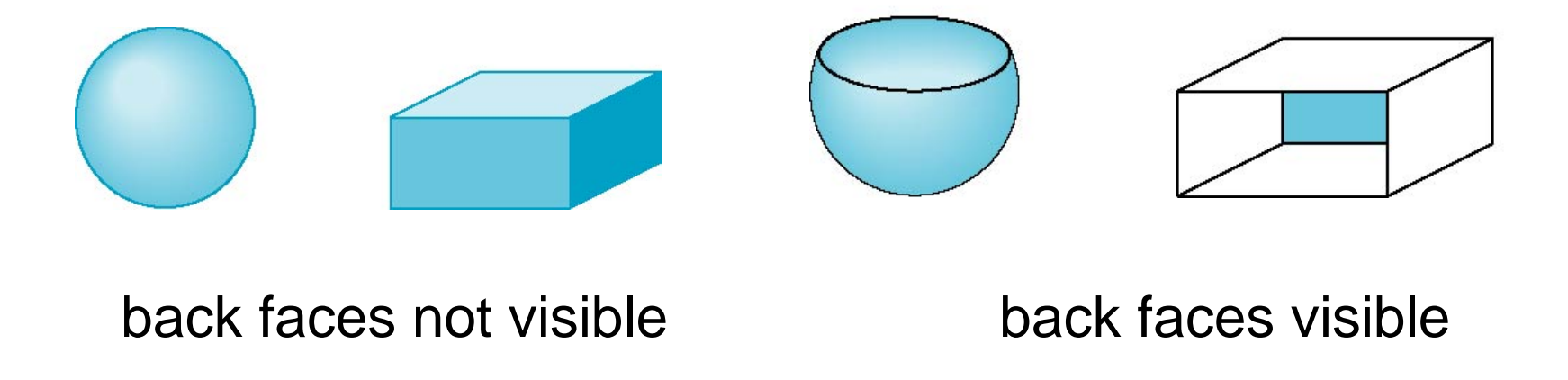

## Polygonal Shading

In per vertex shading, shading calculations are done for each vertex

- Vertex colors become vertex shades and can be sent to the vertex shader as a vertex attribute
- Alternately, we can send the parameters to the vertex shader and have it compute the shade

By default, vertex shades are interpolated across an object if passed to the fragment shader as a varying variable (smooth shading)

We can also use uniform variables to shade with a single shade (flat shading)

## Polygonal Shading – Flat Shading

- Need to calculate  $n, v, l$  for every point on a surface
- Simplifications:
- **n** is a constant for a flat polygon and can be precomputed in an obj file
- **v** is a constant for a distant viewer
- $\bullet$  l is a constant for a distant light

If all the three vectors are constants,

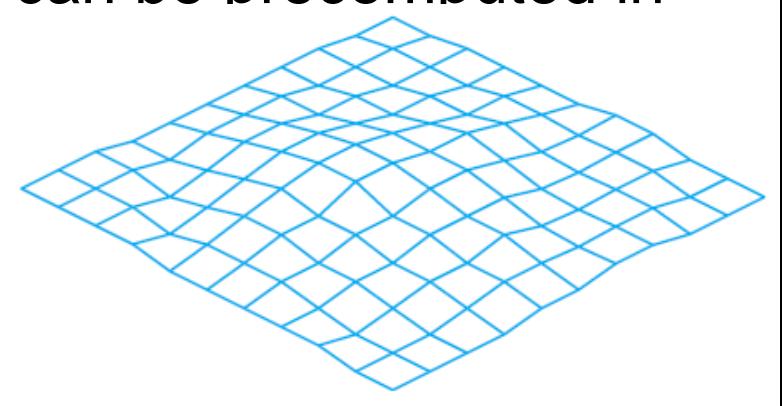

E. Angel and D. Shreiner: Interactive Computer Graphics 6E © Addison-Wesley 2012

the shading calculation can be done once for each polygon Every point has the same color/shade on the polygon

## Polygonal Shading

## **Triangles have a single normal**

- Flat shading
- Shades at the vertices as computed by the Phong model can be almost same
- Identical for a distant viewer (default) or if there is no specular component

# **Consider model of sphere**

- Normals of different triangles change significantly
- Shades of sphere change discontinuously

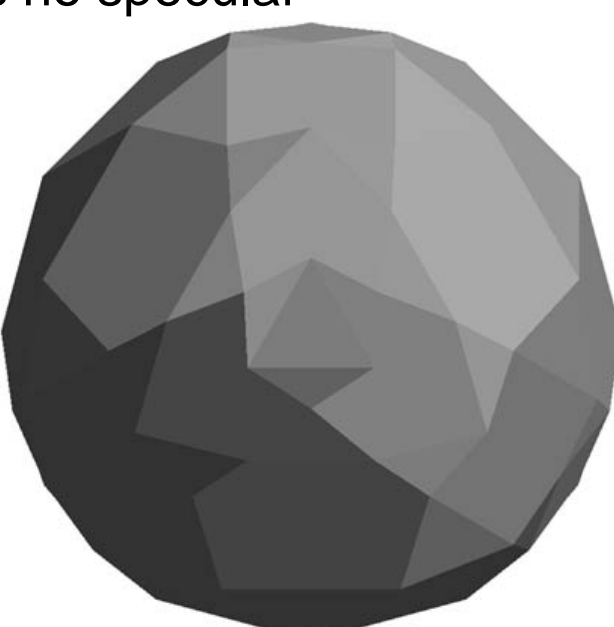

## Smooth Shading

We can set a new normal at each vertex

Easy for sphere model

• If centered at origin  $n = p$ 

Now smooth shading works

Note *silhouette edge*

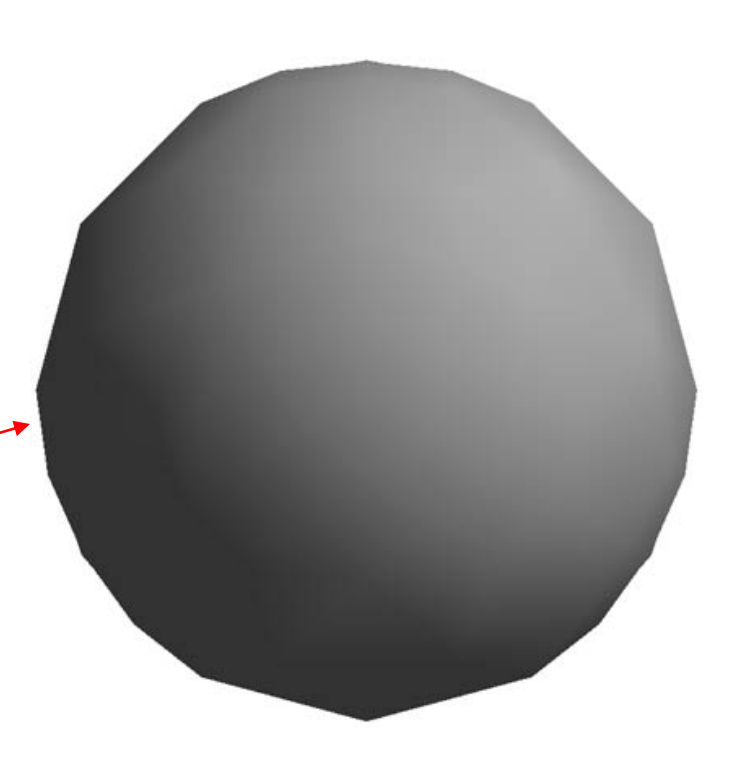

## Gouraud Shading

The previous example is not general because we knew the normal at each vertex analytically

For polygonal models, Gouraud proposed we use the average of the normals around a mesh vertex

$$
\mathbf{n} = (\mathbf{n}_1 + \mathbf{n}_2 + \mathbf{n}_3 + \mathbf{n}_4) / |\mathbf{n}_1 + \mathbf{n}_2 + \mathbf{n}_3 + \mathbf{n}_4|
$$

# **Gouraud Shading**

- Find average normal at each vertex
- Apply modified Phong model at each vertex
- Interpolate vertex shades across each polygon

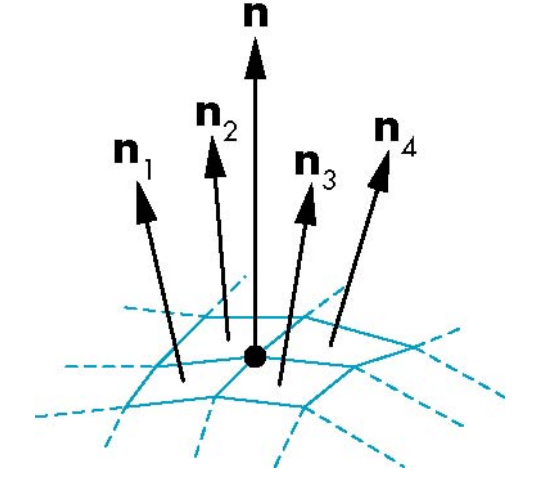

### Phong Shading

- Find average vertex normals  $\mathbf{n}_A$  and  $\mathbf{n}_B$
- Interpolate vertex normals  $n_c$  and  $n_p$

across edges

$$
\mathbf{n}_C(\alpha) = (1 - \alpha)\mathbf{n}_A + \alpha \mathbf{n}_B
$$

• Interpolate edge normals across polygon  $\mathbf{n}(\alpha, \beta) = (1 - \beta)\mathbf{n}_c + \beta\mathbf{n}_D$ 

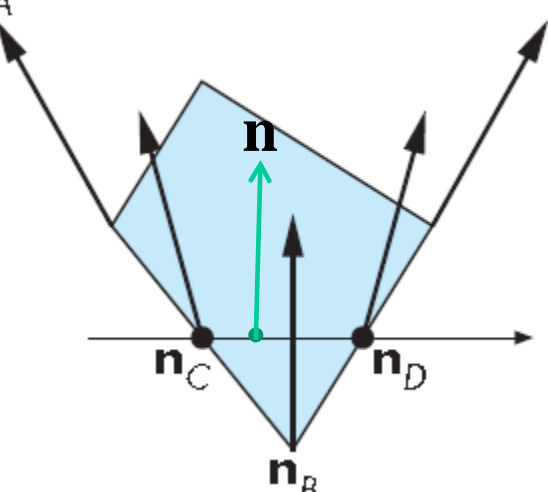

n

• Apply modified Phong model at each fragment

### Comparison

If the polygon mesh approximates surfaces with a high curvatures, Phong shading may look smooth while Gouraud shading may show edges

Phong shading requires much more work than Gouraud shading

- Until recently not available in real time systems
- Now can be done using fragment shaders

Both need data structures to represent meshes so we can obtain vertex normals

### Examples

#### **Example 1: vertex lighting**

- Lighting is handled in vertex shader
- Color is computed for each vertex, then interpolated for each pixel

#### **Example 2: fragment lighting**

- Lighting is handled in fragment shader
- Color is computed for each fragment (potential pixel)

### Example 1: Vertex Lighting Shaders (Vertex Shader)

```
vertex shader
in vec4 vPosition;
in vec3 vNormal;
out vec4 color; //vertex shade
```

```
// light and material properties
uniform vec4 AmbientProduct, DiffuseProduct, 
SpecularProduct;
uniform vec4 LightPosition;
uniform float Shininess;
```
uniform mat4 ModelView; uniform mat4 Projection;

#### Example 1: Vertex Lighting Shaders (Vertex Shader)

```
void main()
\{ // Transform vertex position into eye coordinates
     vec3 pos = (ModelView * vPosition).xyz;
     // Compute the four vectors
    vec3 L = normalize( LightPosition.xyz - pos);
    vec3 E = normalize( -pos );
    vec3 H = normalize( L + E );
```
 // Transform vertex normal into eye coordinates vec3 N = normalize( ModelView\*vec4(vNormal, 0.0) ).xyz;

#### Example 1: Vertex Lighting Shaders (Vertex Shader)

```
E. Angel and D. Shreiner: Interactive Computer Graphics 6E © Addison-Wesley 2012
// Compute terms in the illumination equation
     // Ambient term
    vec4 ambient = AmbientProduct;
     // Diffuse term
    float Kd = max( dot(L, N), 0.0);
     vec4 diffuse = Kd*DiffuseProduct;
     // Specular term
    float Ks = pow( max(dot(N, H), 0.0), Shininess );
     vec4 specular = Ks * SpecularProduct;
 // discard the specular highlight if the light's behind 
the vertex
    if( dot(L, N) < 0.0 )specular = vec4(0.0, 0.0, 0.0, 1.0);color = ambient + diffuse + specular;color.a = 1.0;
     gl_Position = Projection * ModelView * vPosition;
}
```
## Example 1: Vertex Lighting Shaders (Fragment Shader)

// fragment shader

```
in vec4 color;
```

```
void main() 
\{ gl_FragColor = color;
}
```
### Example 2: Fragment Lighting Shaders (Vertex Shader)

**// vertex shader**

in vec4 vPosition; in vec3 vNormal;

// output values that will be interpolated per-fragment out vec3 fN; out vec3 fE; out vec3 fL;

uniform mat4 ModelView; uniform vec4 LightPosition; uniform mat4 Projection;

## Example 2: Fragment Lighting Shaders (Vertex Shader)

```
void main()
\{ vec3 pos = (ModelView*vPosition).xyz;
    fN = (ModelView*vec4(vNormal, 0.0)).xyz ;
    FE = -pos.xyz;fL = (ModelView * LightPosition) . xyz - pos;
```
}

gl\_Position = Projection\*ModelView\*vPosition;

## Example 2: Fragment Lighting Shaders (Fragment Shader)

// fragment shader

// per-fragment interpolated values from the vertex shader

- in vec3 fN;
- in vec3 fL;
- in vec3 fE;

uniform vec4 AmbientProduct, DiffuseProduct, SpecularProduct; uniform mat4 ModelView; uniform vec4 LightPosition; uniform float Shininess;

## Example 2: Fragment Lighting Shaders (Fragment Shader)

```
void main() 
{
     // Normalize the input lighting vectors
   vec3 N = normalize(fN);
    vec3 E = normalize(fE);
    vec3 L = normalize(fL);
    vec3 H = normalize( L + E );
    vec4 ambient = AmbientProduct;
```
## Example 2: Fragment Lighting Shaders (Fragment Shader)

```
float Kd = max(dot(L, N), 0.0); vec4 diffuse = Kd*DiffuseProduct;
```

```
float Ks = pow(max(dot(N, H), 0.0), Shininess);
 vec4 specular = Ks*SpecularProduct;
```
 // discard the specular highlight if the light's behind the vertex

```
if( dot(L, N) < 0.0 )specular = vec4(0.0, 0.0, 0.0, 1.0);
```
}

```
ql FragColor = ambient + diffuse + specular;
ql FraqColor.a = 1.0;
```
## Per-vertex Lighting vs Per-fragment Lighting

#### **Per-vertex lighting**

- Lighting is handled in vertex shader
- Color is computed for each vertex, then interpolated for each pixel
- Efficient, but rough

#### **Per-fragment lighting**

- Lighting is handled in fragment shader
- Color is computed for each fragment (potential pixel)
- Sophisticated, but slow

### Per-vertex Lighting vs Per-fragment Lighting

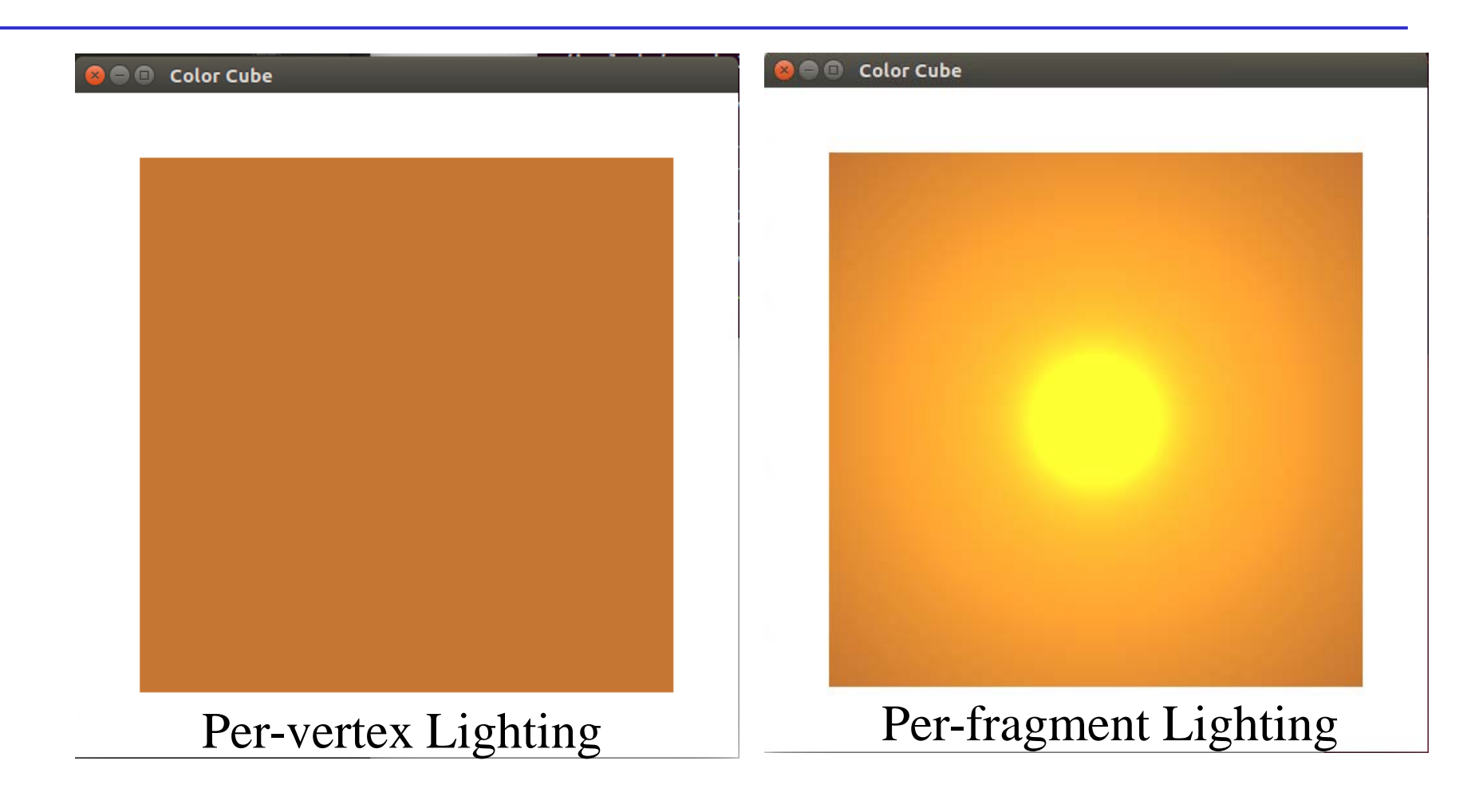